# **DoD Data Marking Categories and Data Markings**

#### On this page:

- Using DoD Data Marking Categories
- Removing DoD Data Marking Categories
- DoD Data Marking Categories specification

In addition to or instead of creating custom Data Marking Categories and Data Markings, you can also use the *DoD Data Markings* library in your projects. The *DoD Data Markings* library provides ready-to-use Data Marking Categories and Data Markings based on the information security classification specified in the DoD (Department of Defense) Manual 5200.01 Volume 2. If you prefer to work with these Data Marking Categories, you can use them in your project.

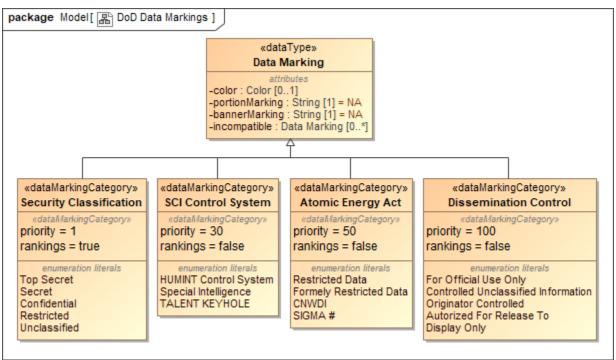

The structure of the DoD Data Marking Categories.

#### **Using DoD Data Marking Categories**

To use DoD Data Marking Categories

- 1. Open the project where you want to use DoD Data Markings.
- Right-click the root package in the Containment tree > in the shortcut menu, select Data Markings & Classification > under Specification, click Use DoD Data Markings.

the DoD Data Markings are used, a new package DoD Data Markings containing the DoD Data Marking Categories and Data Markings is created in the Containment tree. If you cannot see the package, make sure the Show Auxiliary Resources option is enabled.

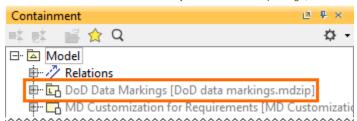

### **Removing DoD Data Marking Categories**

If you do not need DoD Data Marking Categories, you can remove them from the project. Keep in mind that all the Data Markings that belong to the categories will be removed as well. All of the Data Markings added to the elements of the project will be removed.

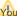

You can hide individual DoD categories from the project by adding them to an Ignored Data Marking Categories list.

To remove all DoD Data Marking Categories

• Right-click the **DoD Data Markings** package in the Containment tree > in the shortcut menu, click **Project Usages** > **Remove**.

## **DoD Data Marking Categories specification**

Below you can see a table with the DoD Data Marking Categories and Data Markings provided with the tool. You can also see their tagged values (priority and rankings) as well as four representation attributes (portionMarking, bannerMarking, color, incompatible) with their predefined values.

| Data Marking<br>Category | priority | rankings | Data Marking             | portionMarking | bannerMarking            | color              | incompatible                                                                                                    |
|--------------------------|----------|----------|--------------------------|----------------|--------------------------|--------------------|----------------------------------------------------------------------------------------------------|
| Security Classification  | 1        | true     | Top Secret               | TS             | TOP SECRET               | #FF7B33            | For Official Use Only                                                                                                    |
|                          |          |          | Secret                   | S              | SECRET                   | #FF0000            | For Official Use Only                                                                                                    |
|                          |          |          | Confidential             | С              | CONFIDENTIAL             | #66B2FF            | For Official Use Only                                                                                                    |
|                          |          |          | Restricted               | R              | RESTRICTED               | #C0C0C0            | For Official Use Only                                                                                                    |
|                          |          |          | Unclassified             | U              | UNCLASSIFIED             | #00CC00            | -                                                                                                    |
| SCI Control System       | 30       | false    | HUMINT Control System    | HCS            | HUMINT CONTROL SYSTEM    | default<br>(black) | -                                                                                                    |
|                          |          |          | Special Intelligence     | SI             | SPECIAL INTELLIGENCE     | default<br>(black) | -                                                                                                    |
|                          |          |          | TALENT KEYHOLE           | тк             | TALENT KEYHOLE           | default<br>(black) | -                                                                                                    |
| Atomic Energy Act        | 50       | false    | Restricted Data          | RD             | RESTRICTED DATA          | default<br>(black) | CNWDI Formerly Restricted Data SIGMA # Authorized For Release To Controlled Unclassified Information Display Only For Official Use Only Originator Controlled Restricted Unclassified                                       |
|                          |          |          | Formerly Restricted Data | FRD            | FORMERLY RESTRICTED DATA | default<br>(black) | SIGMA # Restricted Data CNWDI Unclassified Restricted Originator Controlled For Official Use Only Display Only Controlled Unclassified Information Authorized For Release To                                                |
|                          |          |          | CNWDI                    | RD-N           | RESTRICTED DATA-N        | default<br>(black) | Authorized For Release To<br>Unclassified<br>SIGMA #<br>Restricted Data<br>Restricted Originator Controlled<br>Formerly Restricted Data<br>For Official Use Only<br>Display Only<br>Controlled Unclassified<br>Information  |
|                          |          |          | SIGMA#                   | RD-SIGMA#      | RESTRICTED DATA-SIGMA #  | default<br>(black) | Authorized For Release To<br>CNWDI<br>Controlled Unclassified<br>Information<br>Display Only<br>For Official Use Only<br>Formerly Restricted Data<br>Originator Controlled<br>Restricted<br>Restricted Data<br>Unclassified |

| Dissemination Control | 100 | false | For Official Use Only               | FOUO         | FOR OFFICIAL USE ONLY               | default<br>(black) | Authorized For Release To CNWDI Confidential Controlled Unclassified Information Display Only Formerly Restricted Data Originator Controlled Restricted Restricted Data Secret SIGMA # Top Secret |
|-----------------------|-----|-------|-------------------------------------|--------------|-------------------------------------|--------------------|----------------------------------------------------------------------------------------------------|
|                       |     |       | Controlled Unclassified Information | CUI          | CONTROLLED UNCLASSIFIED INFORMATION | default<br>(black) | -                                                                                                    |
|                       |     |       | Originator Controlled               | ос           | ORCON                               | default<br>(black) | -                                                                                                    |
|                       |     |       | Authorized For Release To           | REL TO       | REL TO                              | default<br>(black) | CNWDI Display Only For Official Use Only Formerly Restricted Data Originator Controlled Restricted Restricted Data SIGMA # Unclassified                                                           |
|                       |     |       | Display Only                        | DISPLAY ONLY | DISPLAY ONLY                        | default<br>(black) | Authorized For Release To<br>For Official Use Only<br>Originator Controlled<br>CNWDI                                                                                                    |